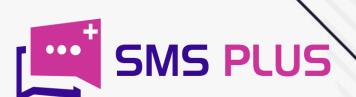

## HOW TO DYNAMIC SMS

www.smsplus.in

#### **Dynamic SMS-Introduction**

Nothing can beat **Dynamic SMS**, when it comes to sending text messages to a dedicated group of users. Usually sending dedicated text via normal method can turn out to be a tough task. But all thanks to tools like **Dynamic SMS**, this

can be done within a blink of an eye.

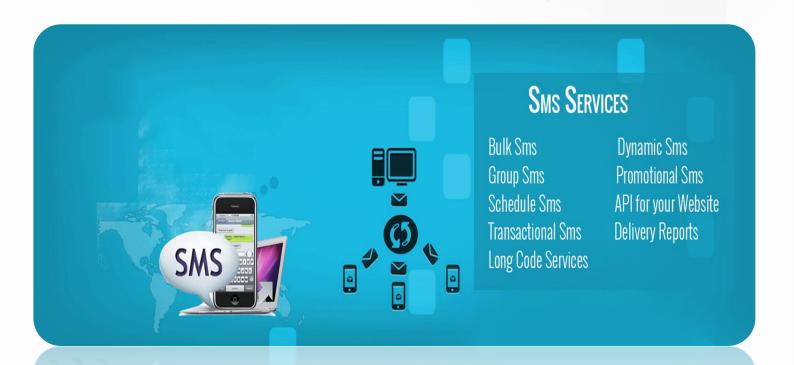

In simple terms, Dynamic SMS lets you modify and send content as per the receiver and that too in bulk quantity! Dynamic SMS generally works on the Excel plug in, which lets you forward customized texts with a single click. The use of Excel sheets gives you an added advantage of storing bulk data in a single space which can be further uploaded on the send panel through a single click.

This tool not just takes away the stress of sending customized messages in bulk but also lets you monitor and analyse its impact. This further provides greater scope for the process of course correction. So if you run a business engaged in a cut throat competition with your rival, then undoubtedly this tool will let you have a clear edge over your rivals.

Here is a quick overview of what Dynamic SMS service is, what features it comes along and how can it help your business go that extra mile.

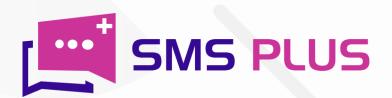

#### What is Dynamic SMS?

\_\_\_\_\_

# BULK SMS SERVICE > DND OPEN PROMO SMS > NON DND SMS > OPT IN BULK SMS > TRANSACTIONAL SMS > UNICODE SMS & more... > OMICODE SMS & more...

Dynamic SMS is a kind of text messaging service majorly used for marketing purposes. It involves the use of keywords, preferences, and information to create customized messages for the recipients. This sort of text messages are generally used to hunt down potential clients in the market or reaching out to existing customers with a targeted strategy. The conversion rate in Dynamic SMS is pretty high as compared to other types of text messages.

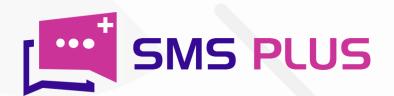

#### How to send Personalised SMS?

Here are the steps to send a personalized SMS -

1

Create a separate excel sheet.

\_

Reserve the first row of the sheet, to make a heading of a respective column.

3

Save this file in CSV format.

4

Enter the sender ID through which you want to send SMS

5

Select the column of the sheet that has all the phone numbers.

6

Type the text of the SMS.

7

Select the variable field of SMS.

8

Choose a name of campaign and click on the preview.

9

Once you are done checking the preview, you can start sending them by clicking on send.

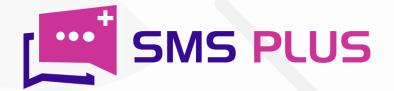

#### Can we send SMS from CSV file?

\_\_\_\_\_

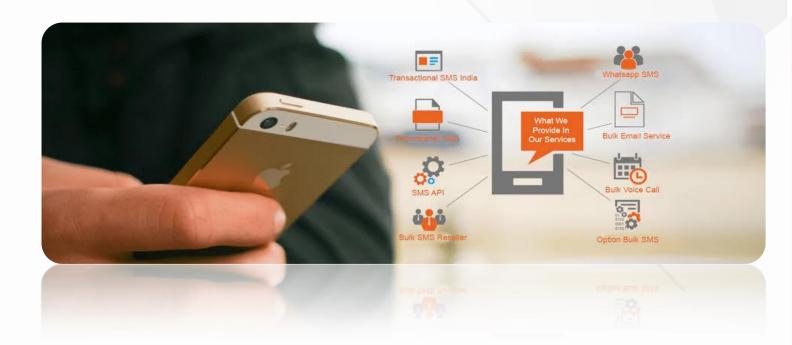

Yes, we can send SMS from CSV file. For this, first you will have to create a separate excel sheet. Now import the contact number into that sheet. Once you are done with this, reserve the first column of the sheet, to make a heading of respective column. Now save this file in the CSV format and save it in the SMS sending panel. Then select that column of the sheet that has the phone numbers. Enter the Sender through which you want to send SMS. Now type the text that you want to send. Then choose a name for campaign and click on the preview. Once you are done with checking preview you can start sending them by clicking on the send button.

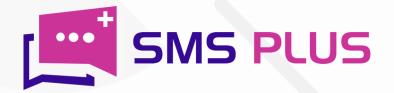

### Can we send different SMS to multiple users?

# BULK SMS SERVICE > DND OPEN PROMO SMS > NON DND SMS > OPT IN BULK SMS > TRANSACTIONAL SMS > UNICODE SMS & more... > OMICODE SWS & MORE...

Yes, we can send different SMS to multiple users very conveniently. To do this, first of all prepare a CSV file of contacts to which you want to send and enter the sms in front of each number. Now export this file to the panel and enter the sender ID. Now type the text and select the variable field of SMS. Once you mark this variable field you will be able to amend the text as per the user. Now edit the marked text as per your receiver. Now choose the campaign name and preview it. And once you are done with the previewing, you can start sending it to the receivers.

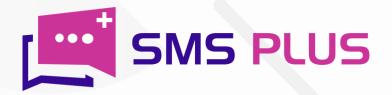

### What are the features of Dynamic SMS?

\_\_\_\_\_

Same Rates for Transactional and Promotional SMS

#### **BEST WAY TO REACH BULK AUDIENCE**

₩ OFFERS

CLIENTS

PRICING

☐ GET FREE DEMO

(°) +91-75030 24772

• REQUEST A CALL

Dynamic SMS comes with the exclusive feature of personalized messaging that helps you send specialized text messages to every user exclusively. Its delivery mechanism is quite robust as compared to other mediums. It also comes with a retry option that ensures that all your messages get delivered. Here are the other features –

- Presence intelligent queue system
- Clustered load balancing to ensure timely delivery of messages
- Quick Delivery Overview feature
- Detailed export rate
- Customized templates

In today's highly dynamic market, presence of a tool like dynamic SMS can make a lot of difference to your business. It's highly efficient features help you stay ahead of your competitors in the sprint of reaching out to the customers. The best part is it's economical! So, what are you waiting for? Get this tool by SMS Plus today itself!

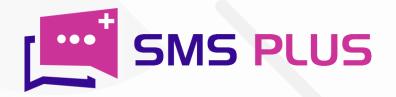

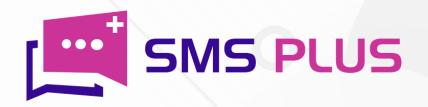

#301, 3rd Floor, Greenwood Plaza, Sector 45, Gurgaon-122004 India

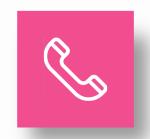

+91-7503024772 +91-70427 49070

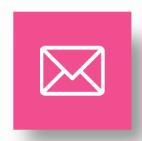

sales@smsplus.in support@smsplus.in

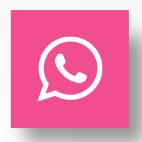

91-75030 24772

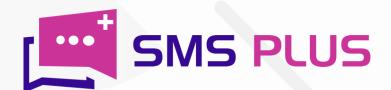